www.plc20.ir

## www.arzan3.ir

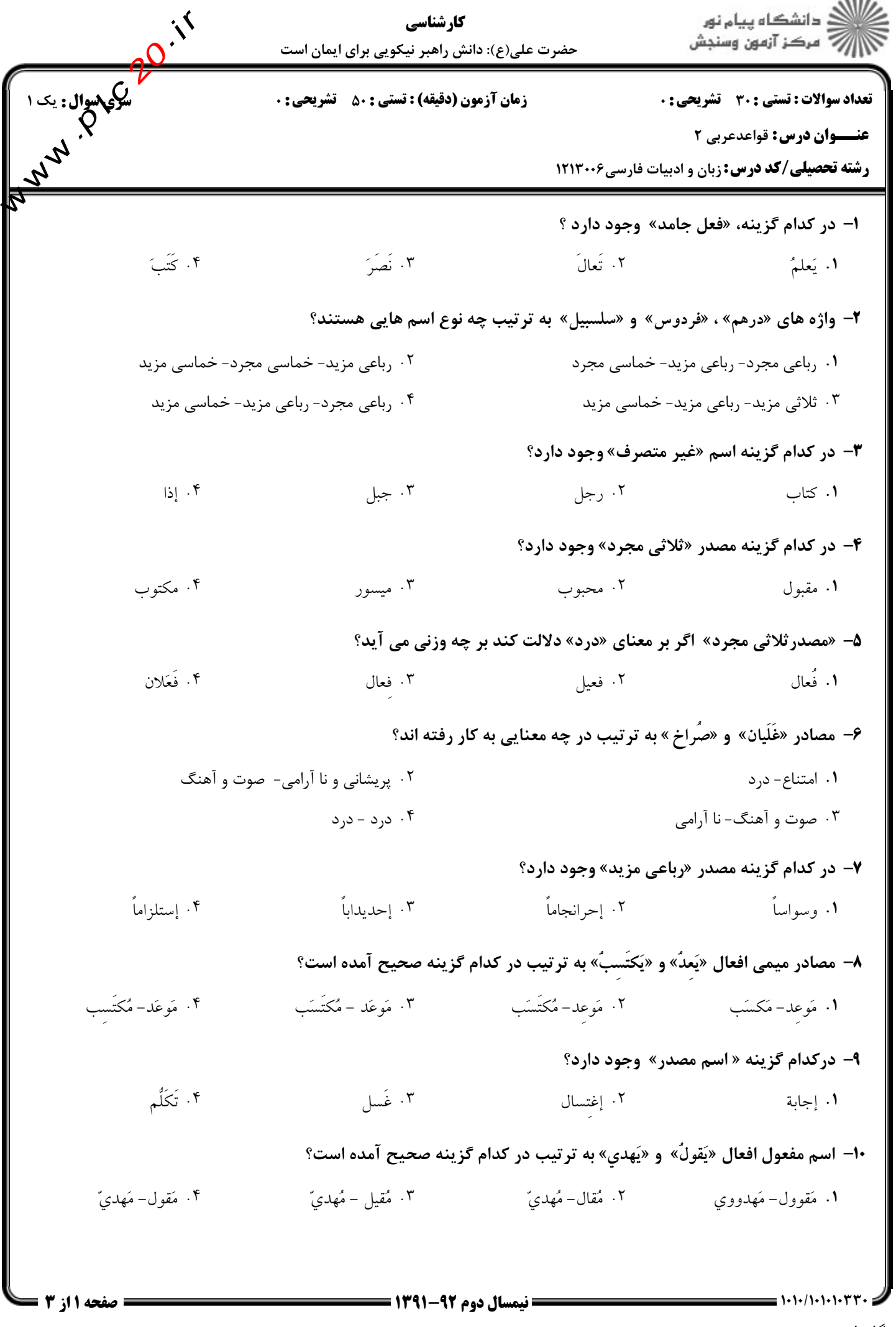

shop: www.arzan3.ir

www.plc20.ir

## فروشگاه اینترنتپ www.arzan3.ir

J.C. Complete C. <u> ع</u>ائلات دانشگاه پیام نور کار شناسی حضرت علی(ع): دانش راهبر نیکویی برای ایمان است **تعداد سوالات : تستی : 30 ٪ تشریحی : 0 زمان آزمون (دقیقه) : تستی : 50 ٪ تشریحی : 0 عنــوان درس:** قواعدعربي ٢ **رشته تحصیلی/کد درس:** زبان و ادبیات فارسی۲۱۳۰۰۶ **۱۱- در کدام گزینه صفت مشبهه وجود ندارد؟** ۰۳ طاهر ۰۴ ضاحك ۰۲ محمود ۱. مُعتدل 1۲- در کدام گزينه «صيغهٔ مبالغه» وجود دارد؟ ۴. بَطَل ۰۲ کریم ۰۳ جَبان ۰۱ مفضال ۱۳- در کدام گزینه « اسم تفضیل» صحیح به کار رفته است؟ ٢. فاطمه فُضلي من سُعادَ 1. هما أَفضلان من جعفر ۴. عليٌّ و جَعفرٌ الأَفضلان ٣. هُم أفضلون من صَديقهمَ ۱۴- در کدام گزینه « اسم مکان» برای فراوانی چیزی در جایی به کار رفته است ؟ ٢. مَحضَ ۰۴ مَثْنَىً ۰۳ مَحیاة ١. مَلهِيَّ ۱۵− با توجه به انواع «اسم آلت»، گزینه متفاوت را مشخص نمایید: ۱. قَدُّوم ۴. جَرَسَ ۰۳ مکثار ۰۲ ساطور ۱۶- در کدام گزینه اسم «مقصور» وجود دارد؟ ۰۴ کتاب ۰۳ سماء ۱. موسى ۲. قاضى 17- مثنّای اسماء «عصا» و «مُرتَجِي» به ترتیب در کدام گزینه صحیح آمده است؟ ۴. عَصَوانِ - مُرتَجَوان ۴. عصاوان – مُرتَجَوان ١. عصاوان- مُرتَحِيان مسلَّس ٢. عَصَوانِ - مُرتَحَيان 18- مثنَّاي «أَبِ» و «فم» به ترتیب در کدام گزینه صحیح آمده است ؟ ۴. أَيان – فَمَوان ۰۳ أَيَوان – فَمان ٢. أَبَوان – فَمَوان 1. أَيان- فَمان ۱۹- کدام یک از اسم های زیر ً را نمی توان با نشانه «جمع مذکر سالم» جمع بست؟ ۰۳ شَرِيف ۰۴ رَجُل ٢. فاضل ۰۱ مُقتدر **۲۰**- کدام یک از اسم های زیر، «ملحق» به «جمع مذکر سالم» است؟ ۰۳ شُجاعون ٢. أحسنون ۰۱ مُعَلّمون ۰۴ عشرون صفحه 2 از 3 = **: نیمسال دوم ۹۲-۱۳۹۱ =** 

نمونه سوال پیام نور www.plc20.ir

## فروشگاه اینترنتپ www.arzan3.ir

in Charles 12 <u>ممارس</u><br>کارلان دانشکاه پیام نور کار شناسی حضرت علی(ع): دانش راهبر نیکویی برای ایمان است **تعداد سوالات : تستی : 30 - تشریحی : 0 زمان آزمون (دقیقه) : تستی : 50 ٪ تشریحی: 0 عنــوان درس:** قواعدعربي ٢ **رشته تحصیلی/کد درس:** زبان و ادبیات فارسی۲۱۳۰۰۶ <del>۲</del>۱- در کدام گزینه «جمع قلَّه» وجود دارد ؟ ٢. أَحداد ۰۴ ځور ۰۳ قلوب ۰۱ بیض **۲۲**- مفرد اسم های «سَحَره» و «قَتلَی» به ترتیب در کدام گزینه صحیح آمده است؟ ۴. ساحر - قَتيل ۰۳ ساحر – مقتول ٢. ساحر - قَتل ۰۱ سحر-قاتل **۲۳**- جمع مکسر اسم های «وَصي» و «عناق» به ترتیب در کدام گزینه صحیح آمده است؟ ٢. أَوصياء- عنايق مستقط عن المجموع المعنى المُحتَقِّ ١. أَوصياء- عُنُق ۴. وَصِاباءٍ- أَعانِيق **34- در کدام گزینه « اسم جمع» وجود دارد ؟** ۴. فَرائض ۰۳ شُرکاء ٢. عبَر 1. مَعشَر 7۵- در کدام گزينه «کنيه» وجود دارد ؟ ۴. الدوانيقي ۳. أسدالله ۰۲ ابوالبشر ١. السَّفَاحِ **۳۶**- کدام گزینه، «مونث لفظی و معنوی» است ؟ ۰۴ لَیلَی ۰۳ معاویه ٢. لىلە 1. شمس **۲۷**- اسم منسوب واژه های « وُصّاء» و «ثوره» به ترتیب در کدام گزینه صحیح آمده است؟ ۴. وُضَّاوِيّ– ثورَوِيّ ۲. وُضَائيٍّ– ثورُويٌ ۰۳ وُضَائيٌ- ثوريٌ ۱. وُضَّاوِيِّ– ثورِيِّ **۲۸-** واژه های «بُنَیّ» و «سُمَیّ» به ترتیب، مصغر کدام یک از اسم های زیر است ؟ ۳. بَنَى - سَمَى ۴. يَنُو – سَعَوَ ۲. این – اسم ۰۱ بَني - سَمي ۲۹- مصغّر اسم های «عصفور» و «شُعراء» به ترتیب در کدام گزینه صحیح آمده است؟ ۴. عُصَيفير–شُوَيعر ۴. عُصَيفير–شُوَيعروُن ١. عُصَيفور – شُوَيعر مسمَّس ٢. عُصَيفور– شُعَيراء **۳۰** کدام یک از اسم های زیر «معرب» است؟ ۰۴ اسم موصول ۰۲ اسم اشار ه **۱.** اسم مکان ۰۳ اسم استفهام صفحه 13; 3 = **: نیمسال دوم 92-1391 =** 

نمونه سوال پیام نور www.plc20.ir